## Package 'phuassess'

December 4, 2016

Type Package Title Proportional Habitat Use Assessment Version 1.1 Date 2016-12-04 Author Caterina Pisani [aut, cre] Lorenzo Fattorini [aut] Francesco Riga [aut] Marco Zaccaroni [aut] Maintainer Caterina Pisani <caterina.pisani@unisi.it> **Depends** R  $(>= 3.1.0)$ , stats Description Assessment of habitat selection by means of the permutation-based combination of sign tests (Fattorini et al., 2014 <DOI:10.1007/s10651-013-0250-7>). To exemplify the application of this procedure, habitat selection is assessed for a population of European Brown Hares settled in central Italy. License GPL  $(>= 2)$ NeedsCompilation no Repository CRAN Date/Publication 2016-12-04 14:52:40

### R topics documented:

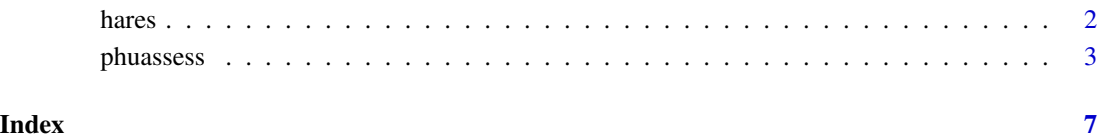

<span id="page-1-0"></span>

#### Description

This dataset refers to the use and availability of 7 habitat types for 14 hares monitored by radiotracking in the area of Spicciano, Tuscany (Central Italy).

#### Usage

data(hares)

#### Format

This list has four components:

- study\_area a data frame giving the percentage of each habitat type (in columns) on the study area. These percentages are repeated by rows, for all the animals (in rows). The habitat types are woodland, scrubland and hedges, winter cereals, extensive fruit crops, intensive fruit crops, meadows and fallow fields.
- PAHR a data frame giving the percentage of each habitat type (in columns) in the home range of each animal (in rows).
- PAT\_day a data frame giving the percentage of the radio-locations of each animal (in rows) for each habitat type (in columns) during day.
- PAT\_night a data frame giving the percentage of the radio-locations of each animal (in rows) for each habitat type (in columns) during night.

#### Details

The European hare is generally nocturnal and crepuscular with daytime resting periods. Therefore, radio-localizations were classified as "nocturnal" or "diurnal" on the basis of the time of sunset and sunrise (according to the date and latitude), excluding those collected in crepuscular time slots.

#### Source

Fattorini L., Pisani C., Riga F., Zaccaroni M. (2017). *The R package "phuassess" for assessing habitat selection using permutation-based combination of sign tests.* To appear.

<span id="page-2-0"></span>phuassess *phuassess*

#### Description

Performs the permutation-based combination of sign tests for assessing habitat selection (Fattorini et al., 2014).

#### Usage

```
phuassess(used, avail, hnames = FALSE, exactperm = TRUE, nrperm = 100000,
alpha = 0.05
```
#### Arguments

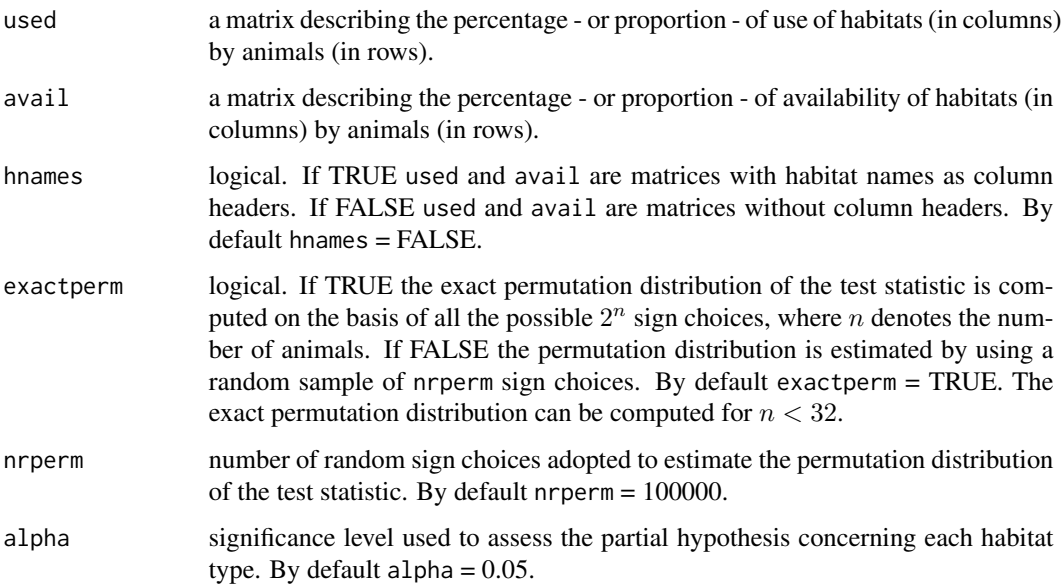

#### Details

The analysis of habitat selection is approached by comparing the portions of use against the portions of availability observed for each habitat type in order to assess if the habitat types are all used proportionately to their availability - the so called proportional or random habitat use - or if there is preference/avoidance of some habitat types. As pointed out by Johnson (1980), the analysis can be performed at different levels of choices comparing a) the portion of each habitat within the home range - representing habitat use - versus the available portion within a delineated study area - representing habitat availability (Johnson's second order selection); b) the portion of each habitat use - representing habitat use - versus the corresponding portion within the home range representing habitat availability (Johnson's third order selection).

In order to overcome the drawbacks of the procedure proposed by Aebischer et al. (1993), Fattorini et al. (2014) suggest an alternative approach according to which the overall hypothesis of proportional habitat use is expressed in terms of the intersection of partial hypothesis regarding each habitat type.

Each partial null hypothesis is assessed by means of the sign test performed on the original data and its acceptance means that animals use that habitat in a proportion which has the same probability of being greater or less than the proportion of its availability, so that no habitat selection or avoidance can be claimed. In particular, for each habitat, the test statistic is the maximum between the number of animals with use greater than availability and the number of animals with availability greater than use. The p-value can be straightforwardly derived by means of the binomial probability distribution with parameters equal to the number of animals having that habitat in their availability and 0.5. In order to combine the p-values resulting from the partial tests into a statistic for assessing the overall hypothesis of proportional habitat use, the permutation procedure proposed by Pesarin (2001) is applied, giving rise to a completely nonparametric test. In particular, the test statistic for assessing the overall hypothesis is the minimum among the partial p-values. Its significance is determined by means of its permutation distribution, which can be obtained considering either all the possible sign choices to be attributed to the differences between used and available habitat (if the number of animals is less than 32) or a random sample of those sign choices.

When the p-value of the overall test allows rejection of the proportional habitat use hypothesis, the p-values of each partial hypothesis can be considered. More precisely, if the p-value of the partial test is greater than a prefixed significance level alpha, that habitat is classified as "proportionally used". When the p-value is smaller than or equal to alpha, the habitat is classified as "preferred" if the proportion of animals with use greater than availability is greater or equal to 0.5 and as "avoided" if the proportion is less than 0.5. Obviously, the analysis of the resulting classification makes sense only if the overall hypothesis has been rejected.

Finally, a further less formal ordering is performed - once again by using the permutations of the sample data already adopted for the assessment of the overall hypothesis - on the set of preferred and avoided habitats for ranking the habitat types according to animals preferences.

#### Value

The phuassess function returns a list with the following components:

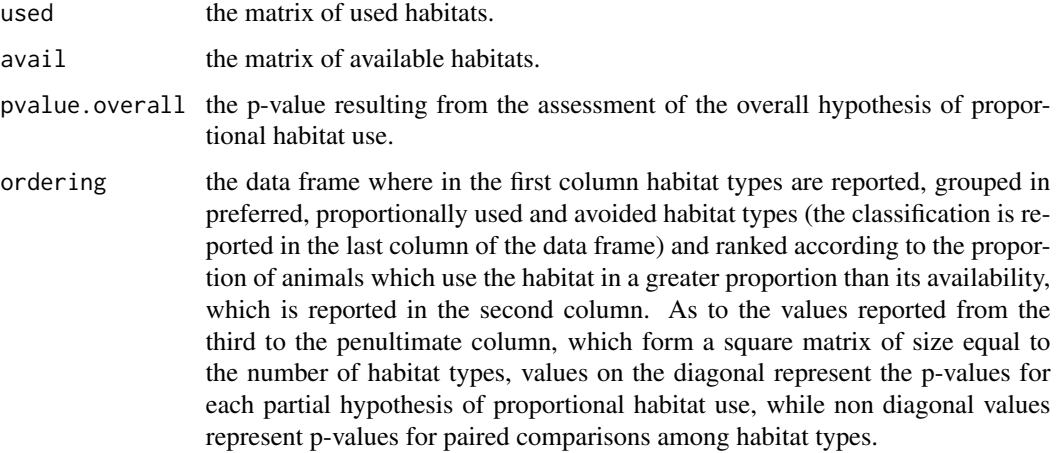

#### phuassess 5

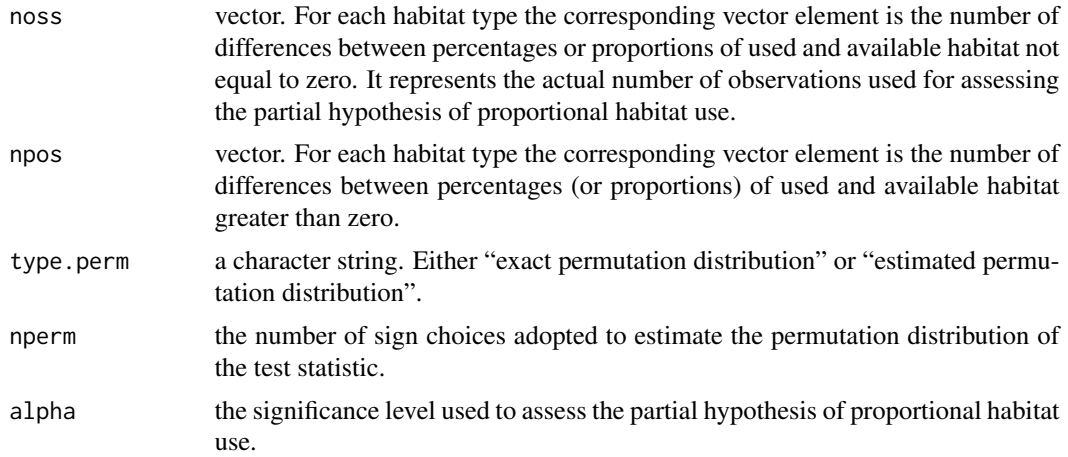

#### Note

If the number of animals is large - even if not greater than 31 - computing the exact permutation distribution can be very time-consuming and the estimation of the permutation distribution by means of a random sample of nrperm sign choices is mandatory.

#### Author(s)

Caterina Pisani [aut, cre] Lorenzo Fattorini [aut] Francesco Riga [aut] Marco Zaccaroni [aut]

#### References

Aebischer N.J., Robertson P.A., Kenward, R.E. (1993). *Compositional analysis of habitat use from animal radio-tracking data.* Ecology 74: 1315-1325.

Fattorini L., Pisani C., Riga F., Zaccaroni M. (2014). *A permutation-based combination of sign tests for assessing habitat selection.* Environmental and Ecological Statistics 21: 161-187.

Fattorini L., Pisani C., Riga F., Zaccaroni M. (2017). *The R package "phuassess" for assessing habitat selection using permutation-based combination of sign tests.* To appear.

Johnson D.H. (1980). *The comparison of usage and availability measurements for evaluating resource preference*. Ecology 61: 65-71.

Pesarin F. (2001). Multivariate permutation tests: with applications in biostatistics. New York: Wiley.

#### Examples

## The following examples are the habitat selection analysis of 14 hares in ## the protected area of Spicciano (Tuscany, Central Italy) reported in ## Fattorini et al. (2017).

data(hares)

## Not run: ##############################################################################

#### 6 phuassess

## Second order habitat selection: study area vs home range ## All the possible 16.384 permutations are considered second\_order <- phuassess(hares\$PAHR, hares\$study\_area, hnames=TRUE) ## Overall p-value for the assessment of the hypothesis of proportional ## habitat use second\_order\$pvalue.overall ## Overall p-value allows the rejection of the hypothesis of proportional ## habitat use. The data frame containing the p-values for each partial ## hypothesis and for the paired comparisons among habitat types, together ## with habitat ordering, can be considered. second\_order\$ordering ############################################################################## ## Third order habitat selection: percentages of radio locations vs home range ## All the possible 16.384 permutations are considered ## Day third\_order\_day <- phuassess(hares\$PAT\_day, hares\$PAHR, hnames=TRUE) ## Overall p-value for the assessment of the hypothesis of proportional ## habitat use third\_order\_day\$pvalue.overall ## Overall p-value does not allow the rejection of the hypothesis of ## proportional habitat use. As the p-value is considerably near the ## critical value of 0.05, instead of mechanistically precluding further ## insights, the marginal tests are also considered. third\_order\_day\$ordering ## Night third\_order\_night <- phuassess(hares\$PAT\_night, hares\$PAHR, hnames=TRUE) ## Overall p-value for the assessment of the hypothesis of proportional ## habitat use. third\_order\_night\$pvalue.overall ## Overall p-value allows the rejection of the hypothesis of proportional ## habitat use. The data frame with the p-values for partial hypotheses and ## paired comparisons, together with habitat ordering, can be considered. third\_order\_night\$ordering

## End(Not run)

# <span id="page-6-0"></span>Index

∗Topic habitat selection phuassess, [3](#page-2-0) ∗Topic multiple test approach phuassess, [3](#page-2-0) ∗Topic nonparametric test phuassess, [3](#page-2-0) ∗Topic permutation-based combination of sign tests phuassess, [3](#page-2-0) ∗Topic proportional habitat use phuassess, [3](#page-2-0)

hares, [2](#page-1-0)

phuassess, [3](#page-2-0)